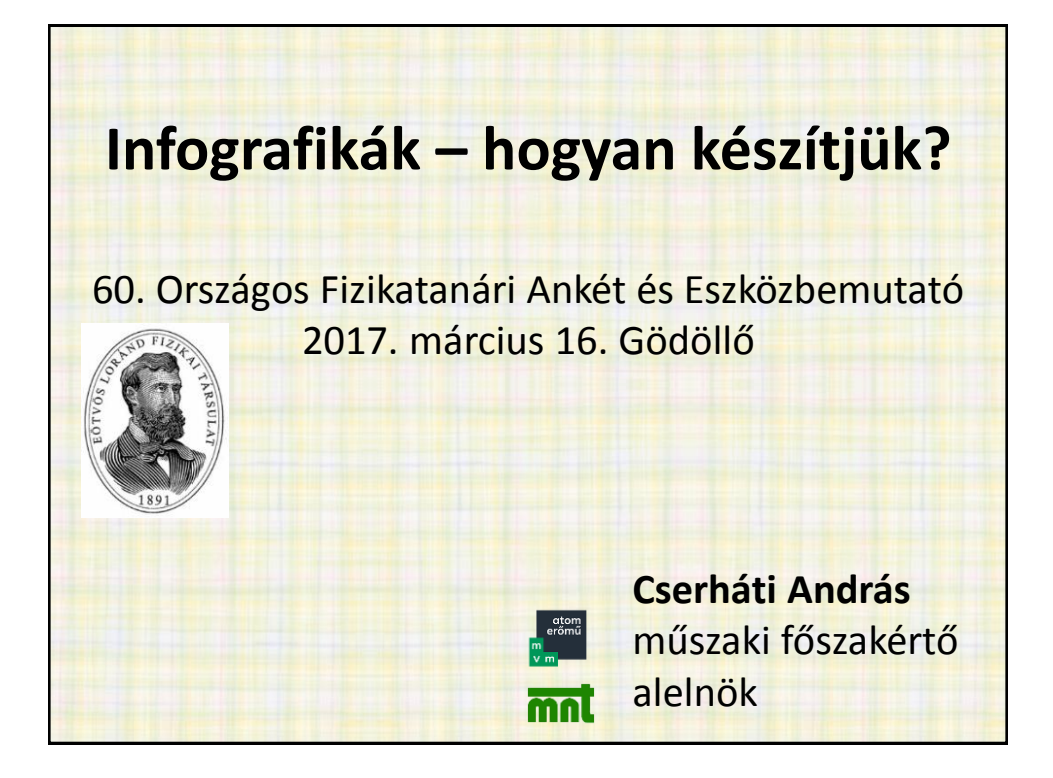

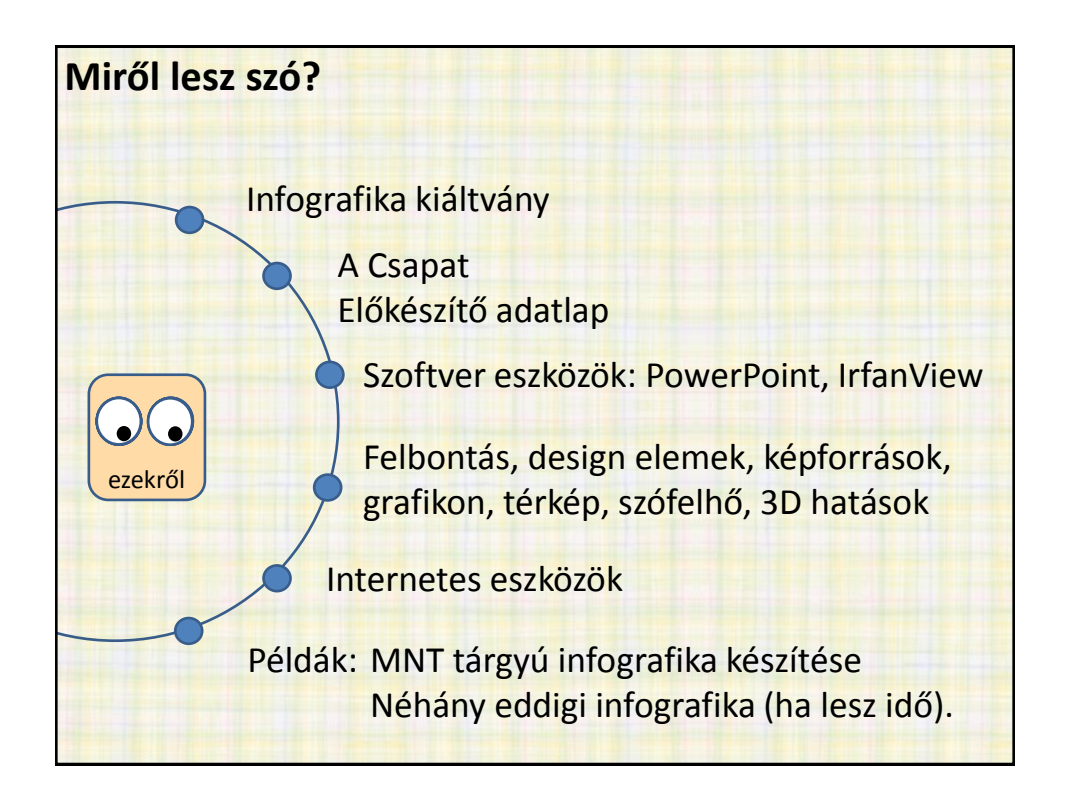

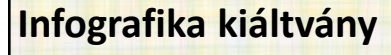

- 2015 elejétől látszott, hogy egyre jobban támadják a zöldek és politikusok a hazai atomenergiát.
- Valamit tenni kellett mindenkinek saját eszközeivel.
- Ekkor szerveztem meg az MNT Infografikai Csapatát.
- Stílszerűen infografikával toboroztunk, melyet kb. 400 fő kapott meg
- Rövid időn belül tizenöten jelentkeztek.

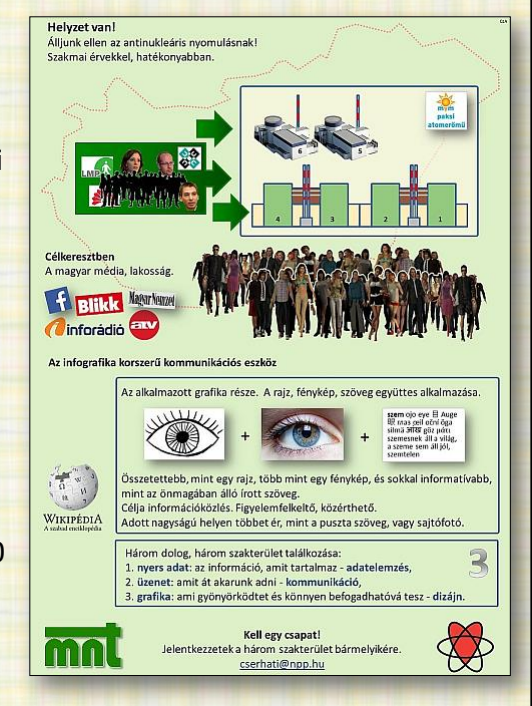

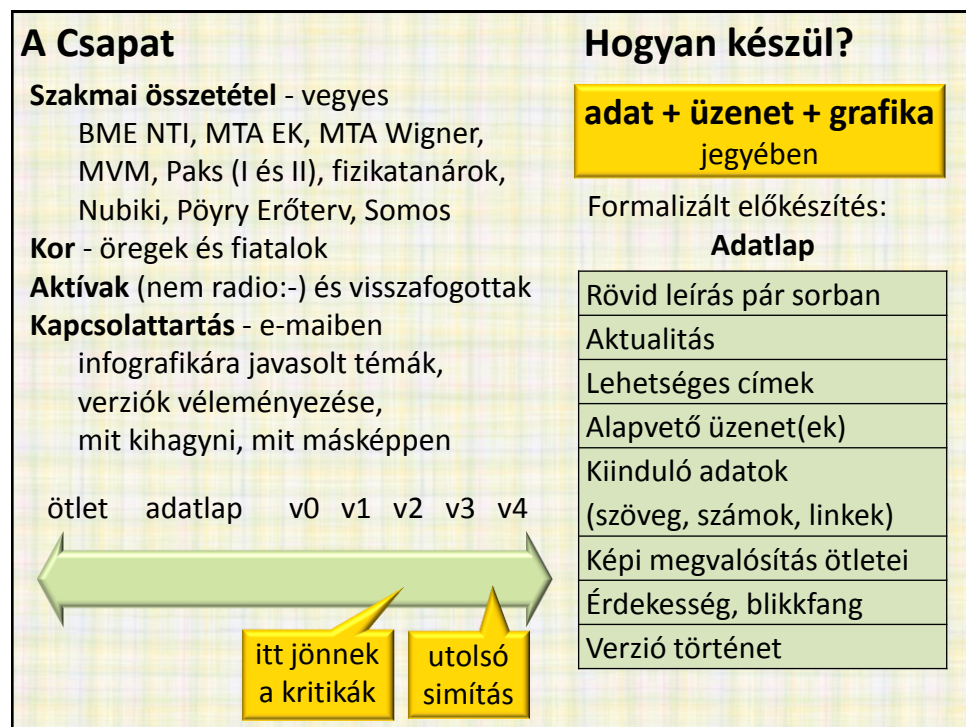

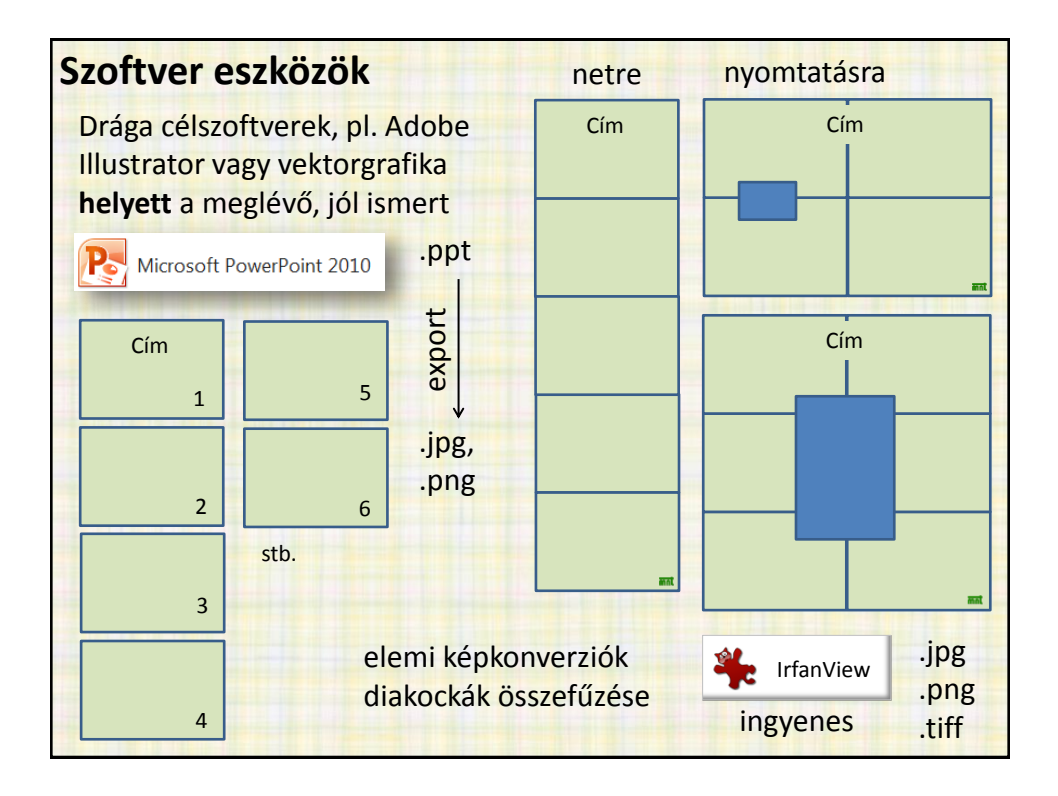

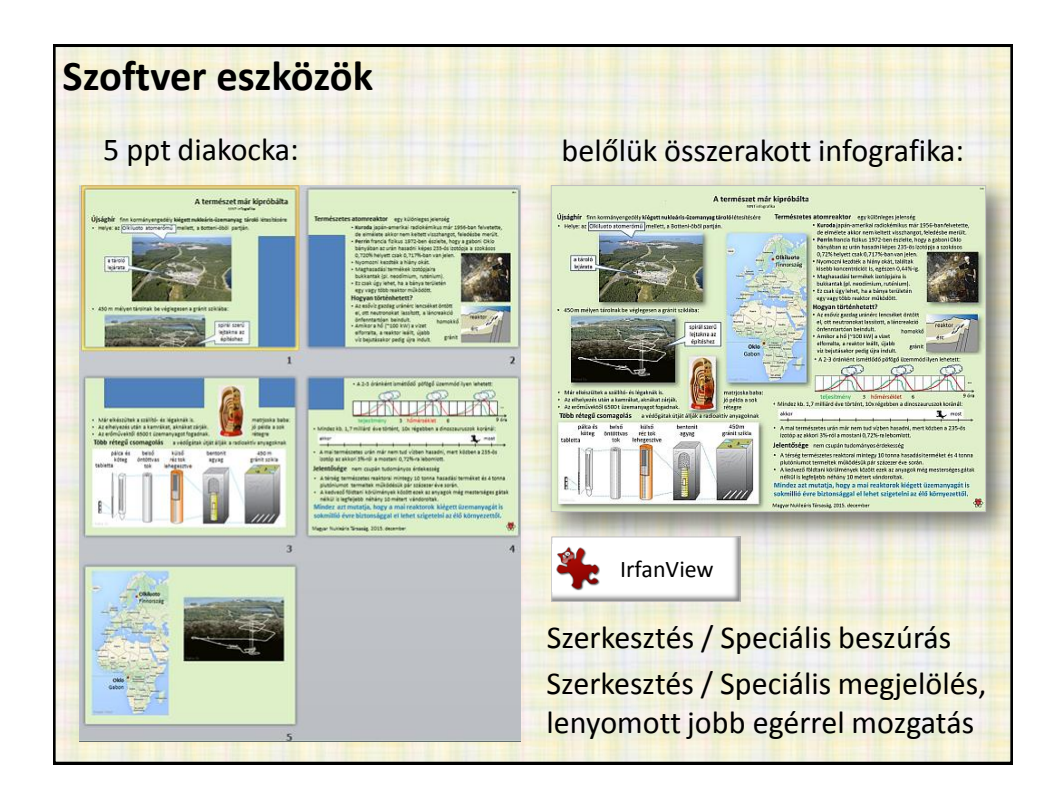

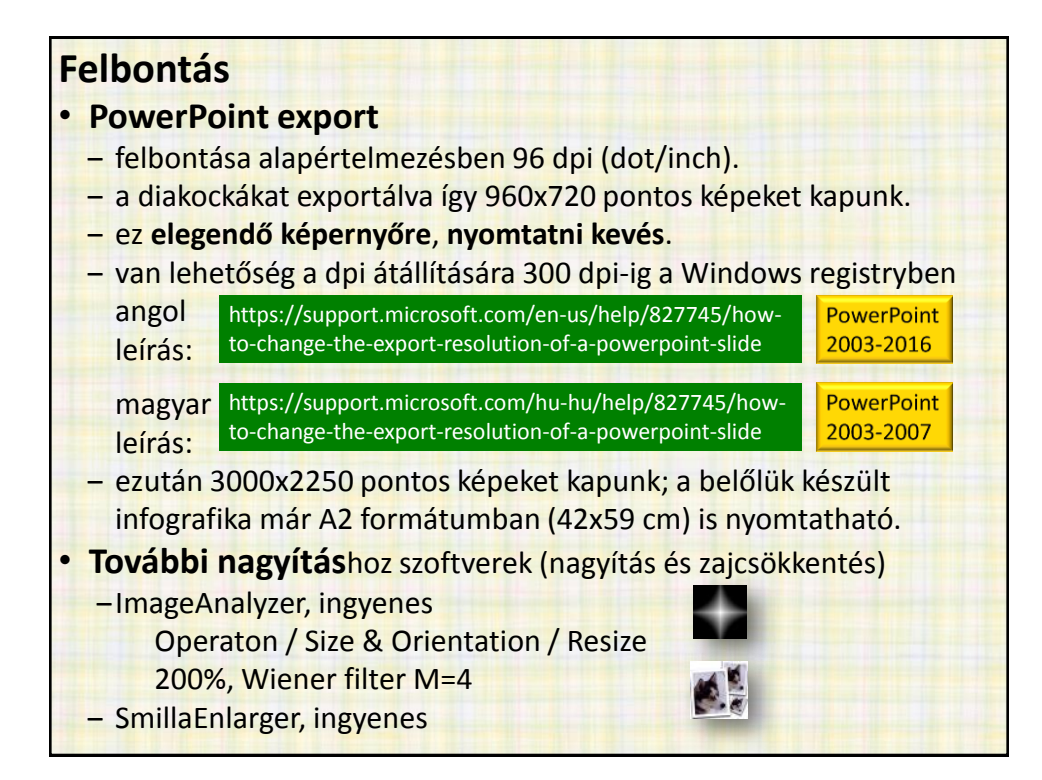

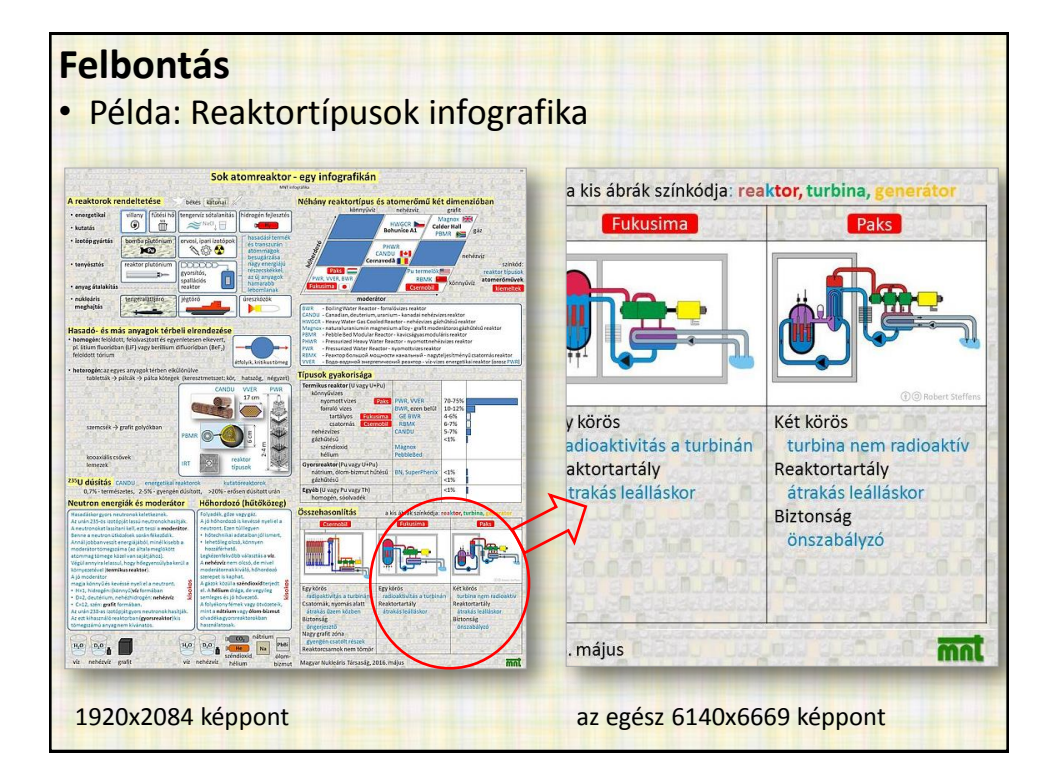

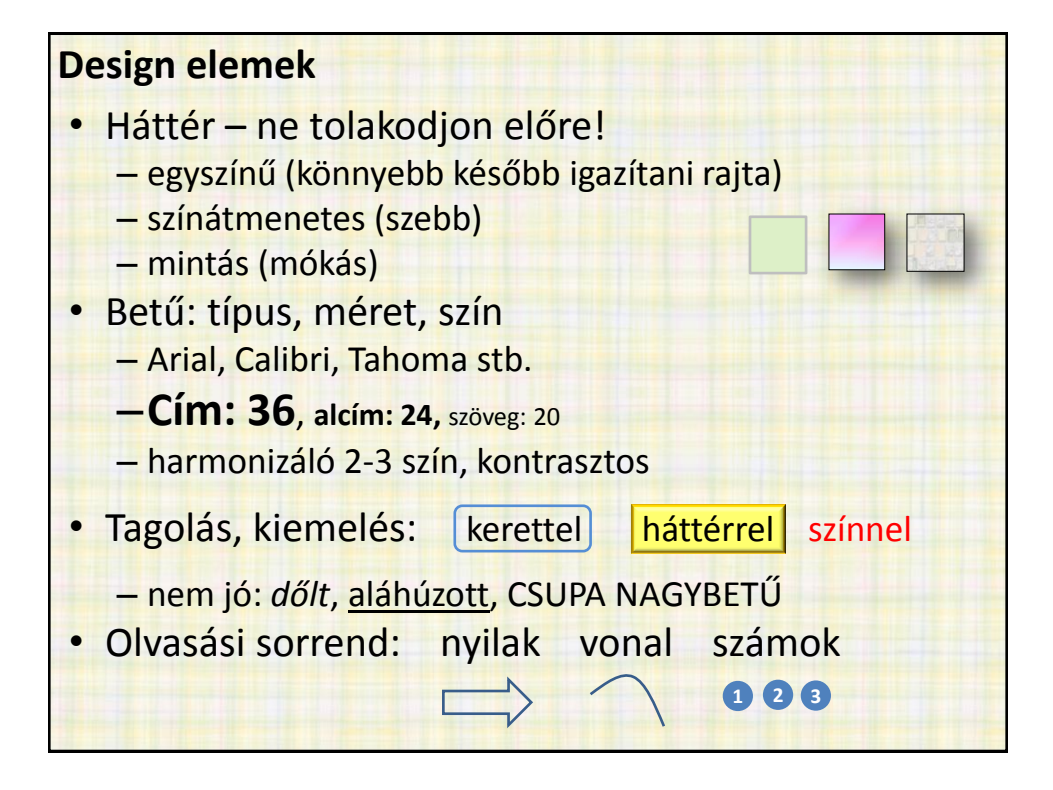

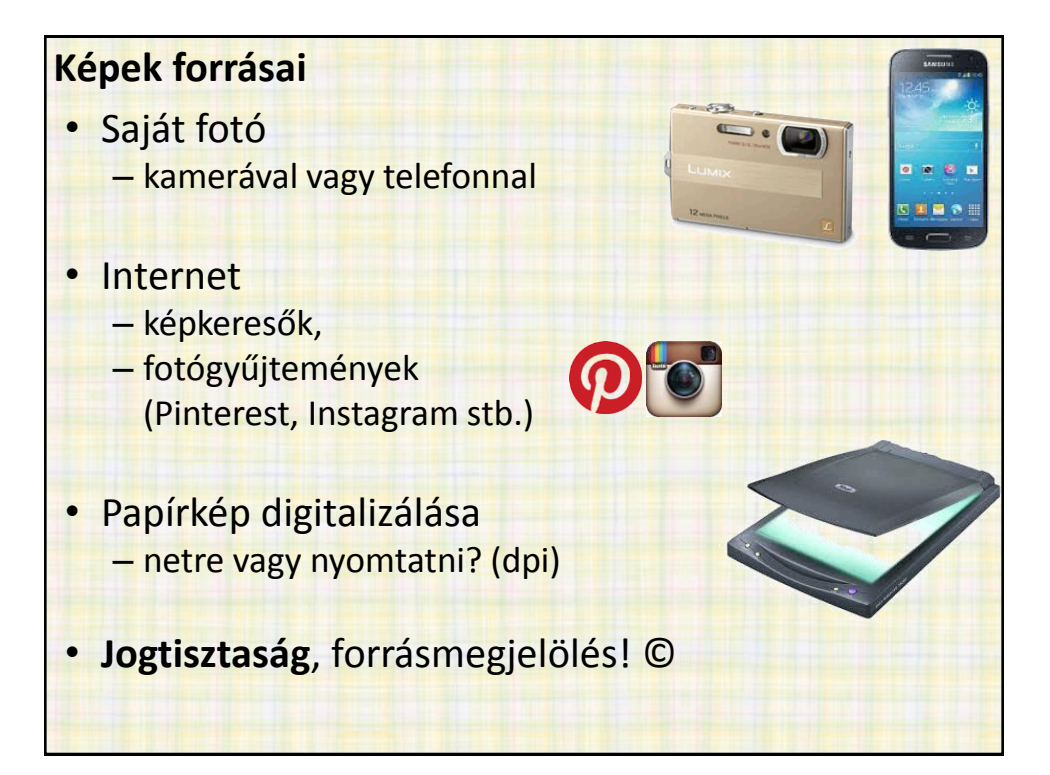

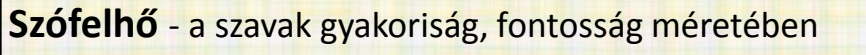

- 2-3 oldalnyi szöveg a témáról → on-line szófelhő gyártó
- Példa: Word Cloud Generator

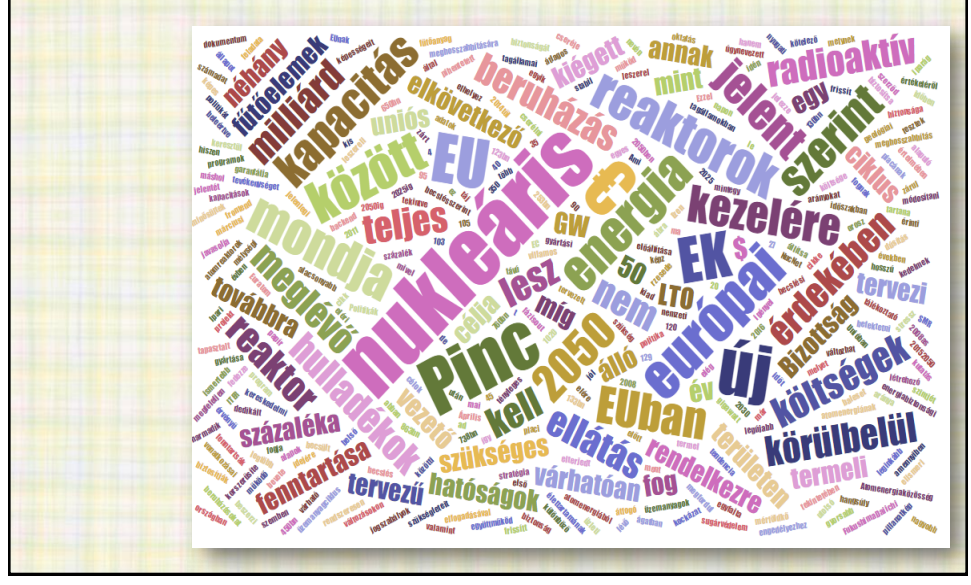

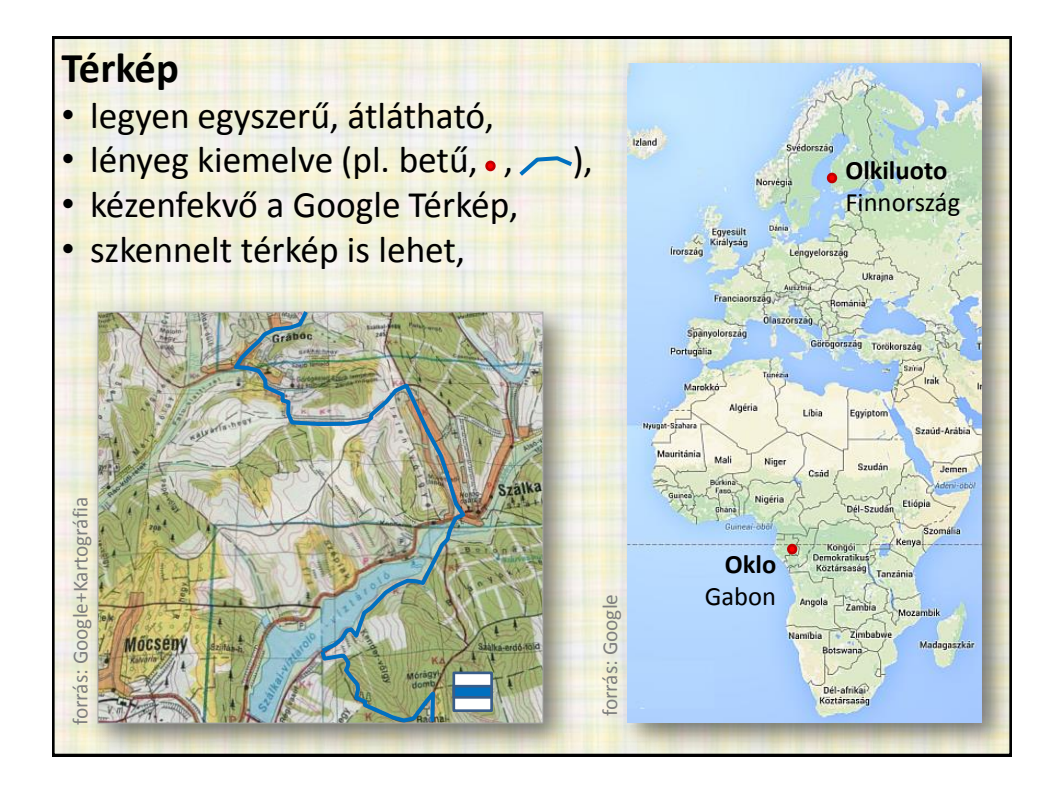

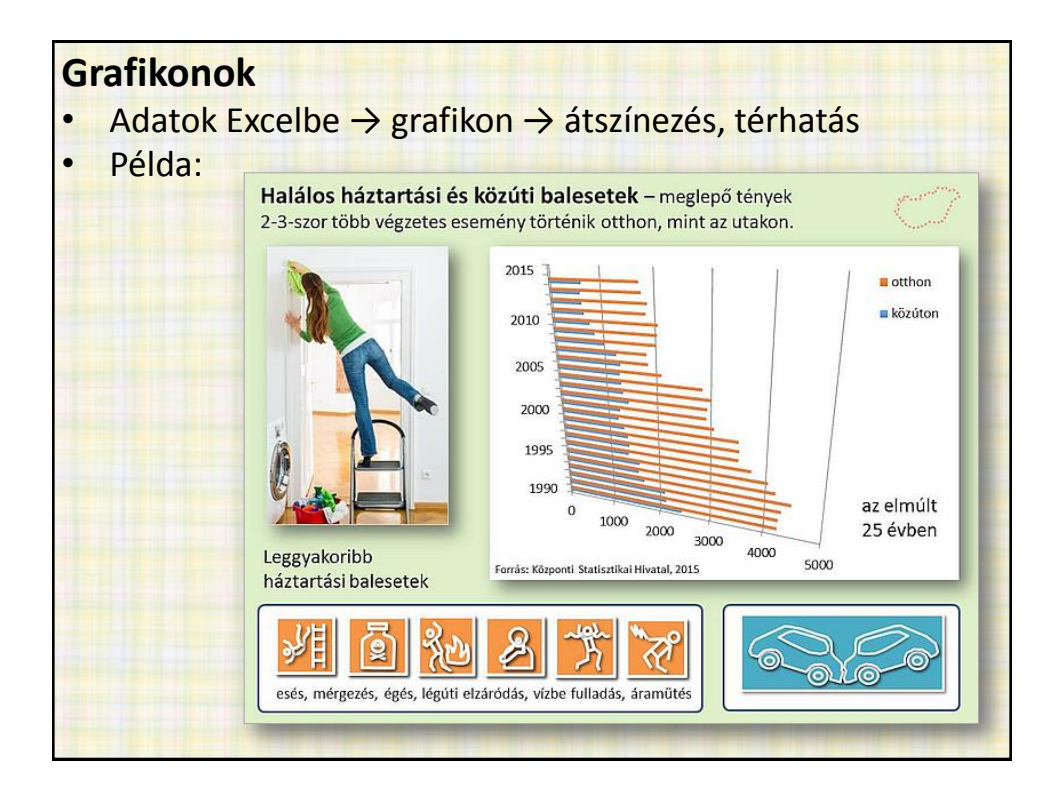

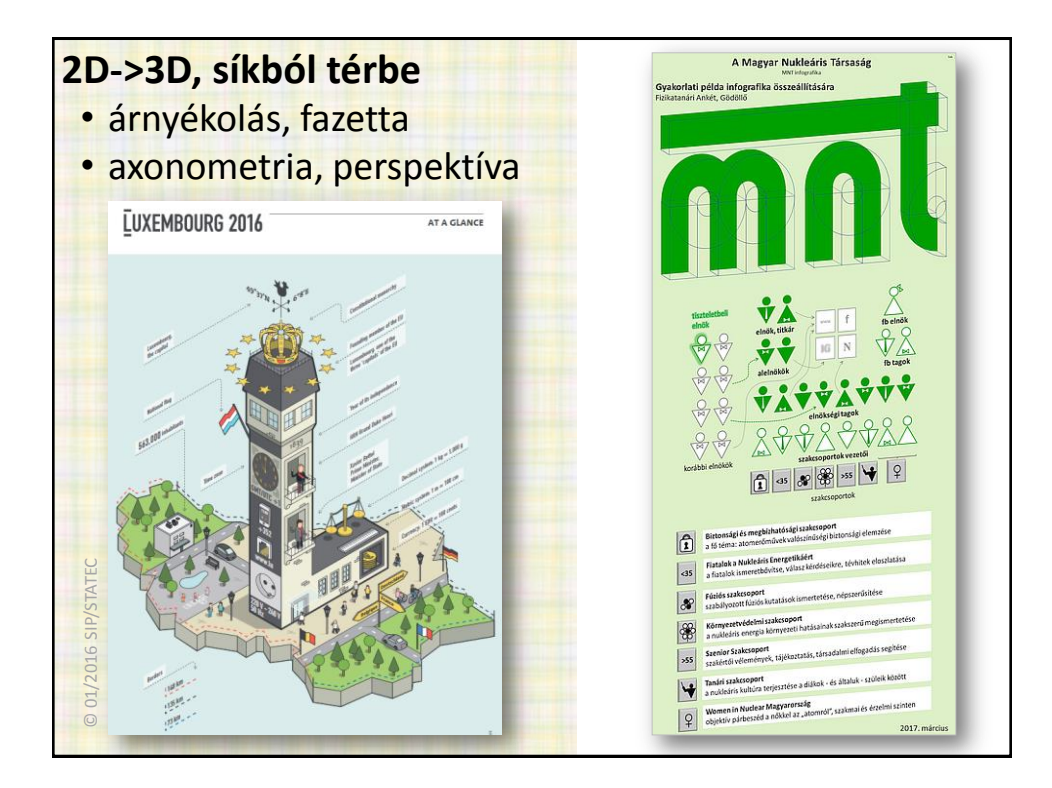

## **Internetes eszközök**

- [Canva](https://www.canva.com/create/infographics/) Ismert online képszerkesztő platform, infografika készítővel. Több választható sablon.
- [Venngage](https://venngage.com/) Egy nagyszerű eszköz infografikák készítésére. Választhatsz sablonok, témák, több száz táblázat, grafikon közül, sőt, a sajátjaidat is fel tudod tölteni. Még animálásra is van lehetőség.
- [Easel.ly](https://www.easel.ly/) Ez az ingyenes, online infografika készítőn több tucat sablon közül tudsz válogatni, amelyet könnyen át tudsz alakítani.
- [Piktochart](https://piktochart.com/) Ugyanúgy, mint a Canva, ez is egy népszerű online platform, amellyel nagyon szép infografikákat tudsz készíteni.
- [Infogr.am](https://infogr.am/) Kevésbé ismert, viszont itt hozzáférsz nagyon sokféle grafikonhoz, táblázathoz, diagramhoz, térképhez és fel is tudod tölteni a saját képeidet vagy videóidat. Érdemes kipróbálni.

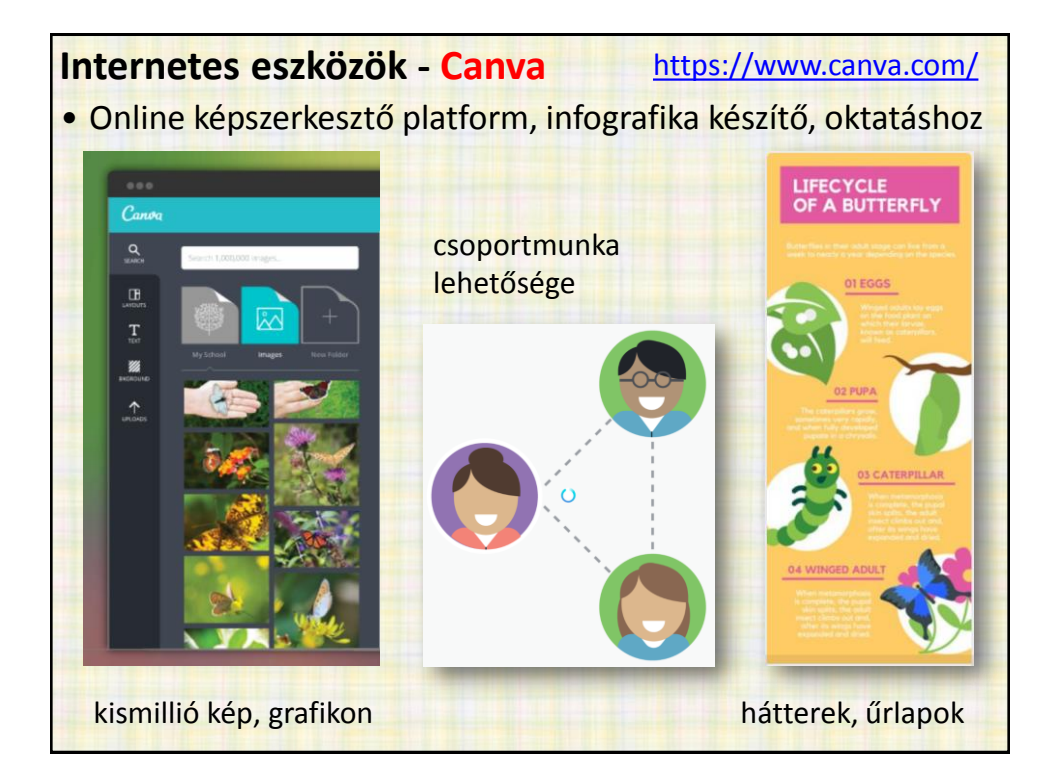

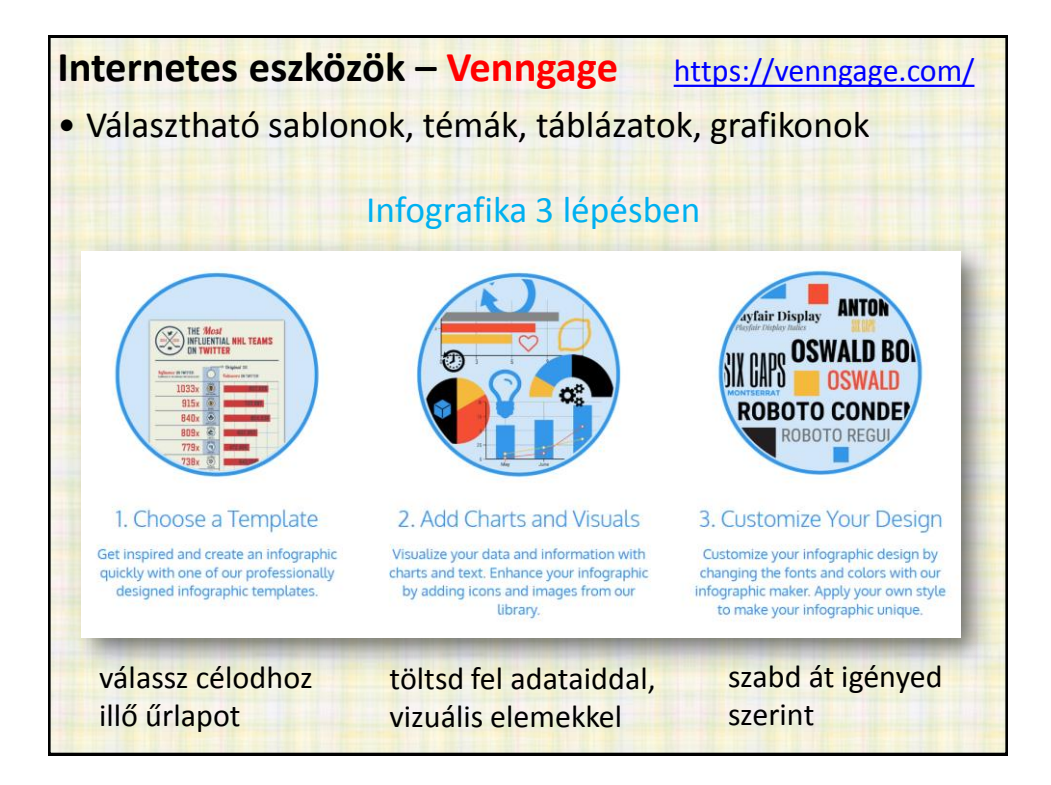

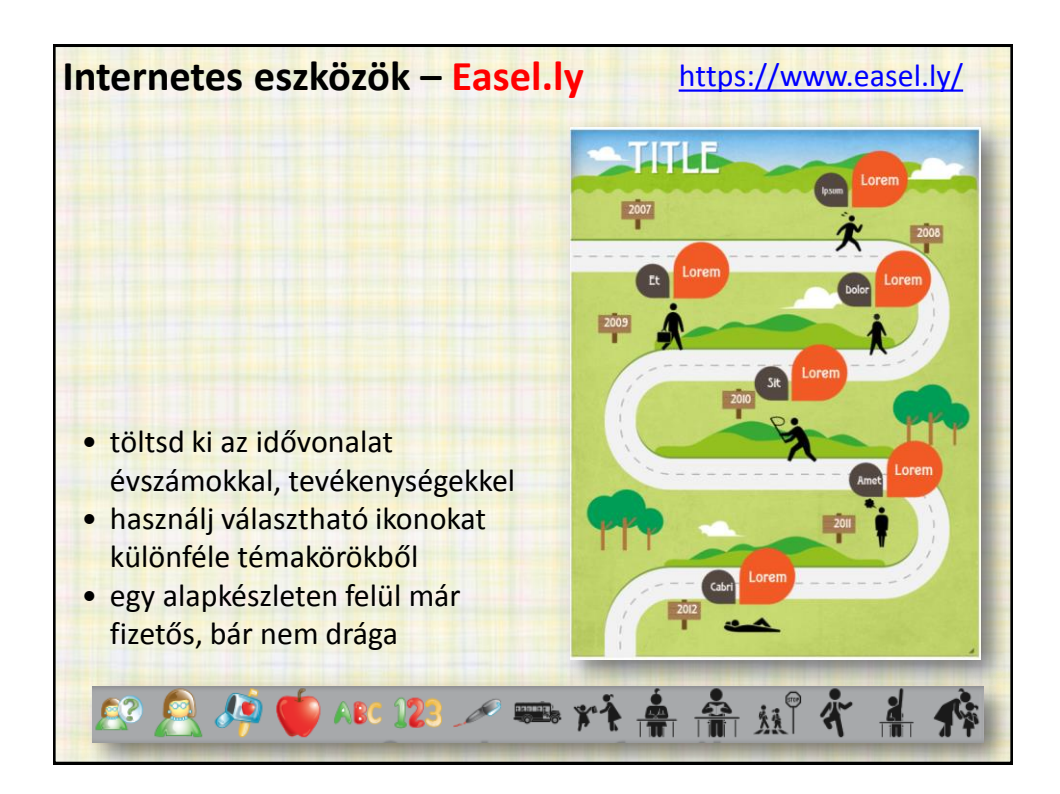

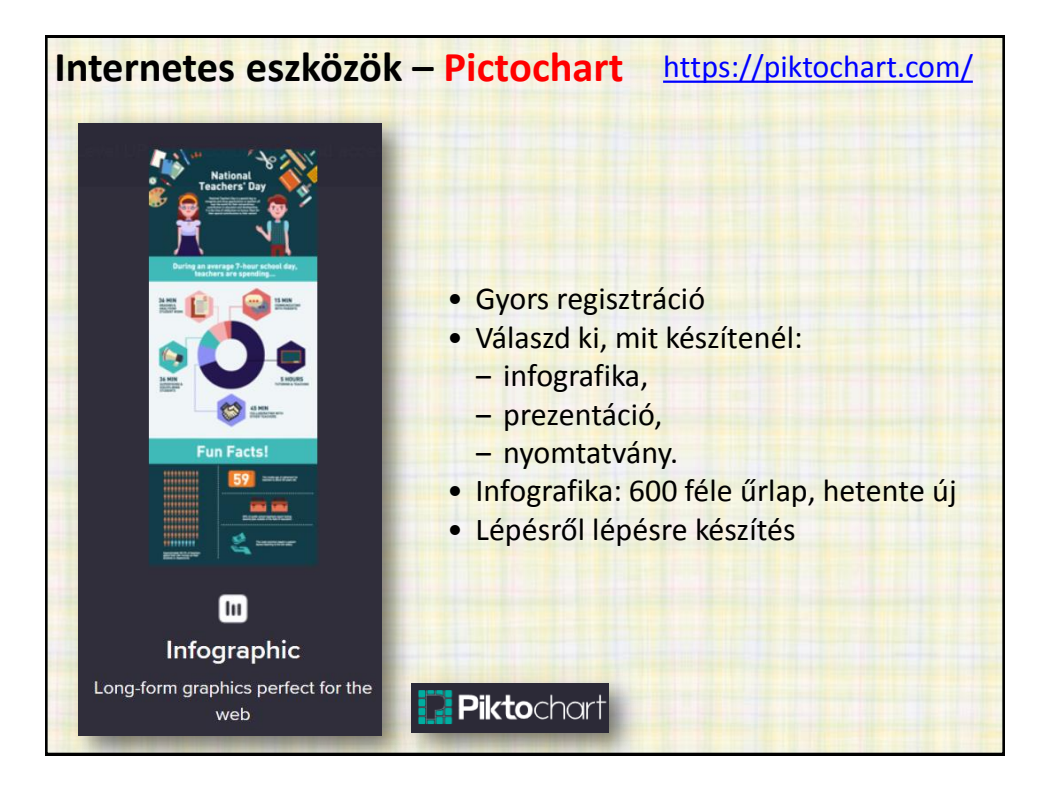

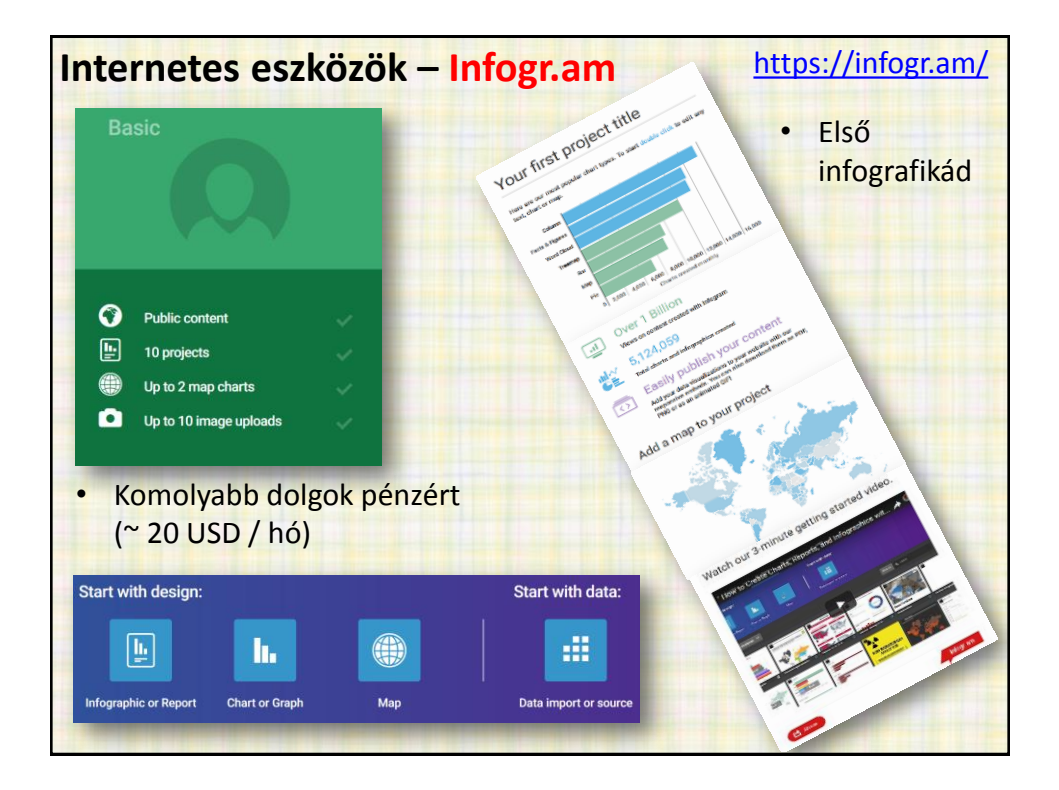

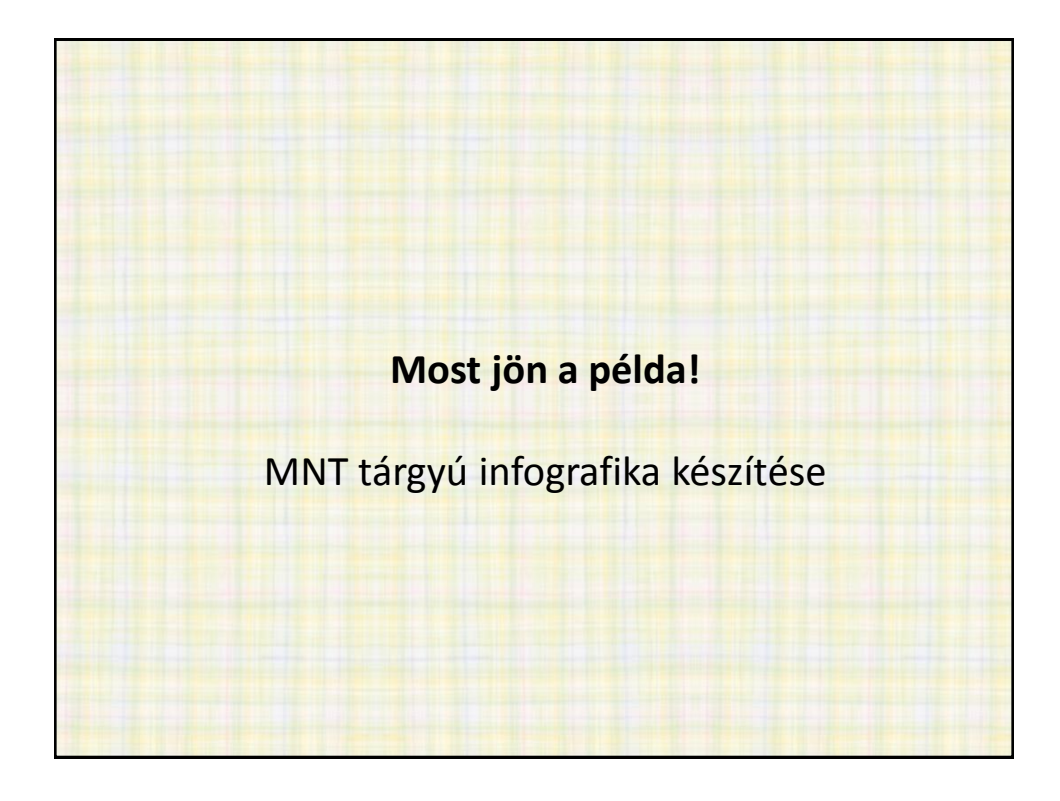

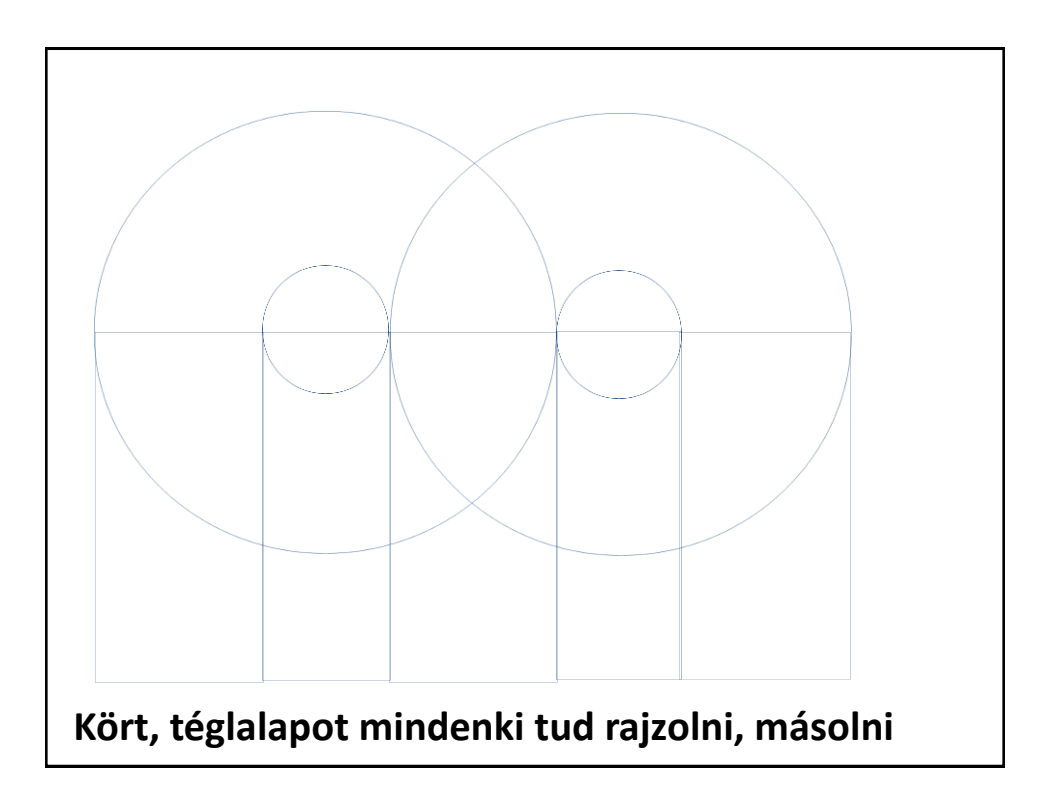

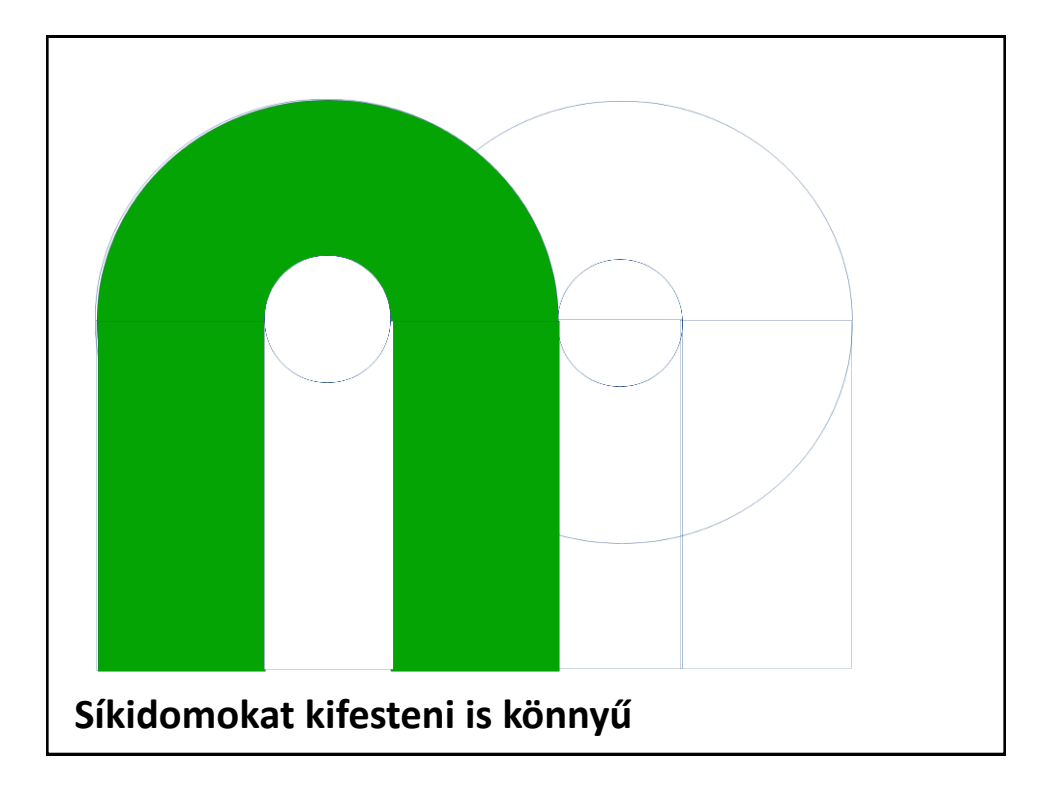

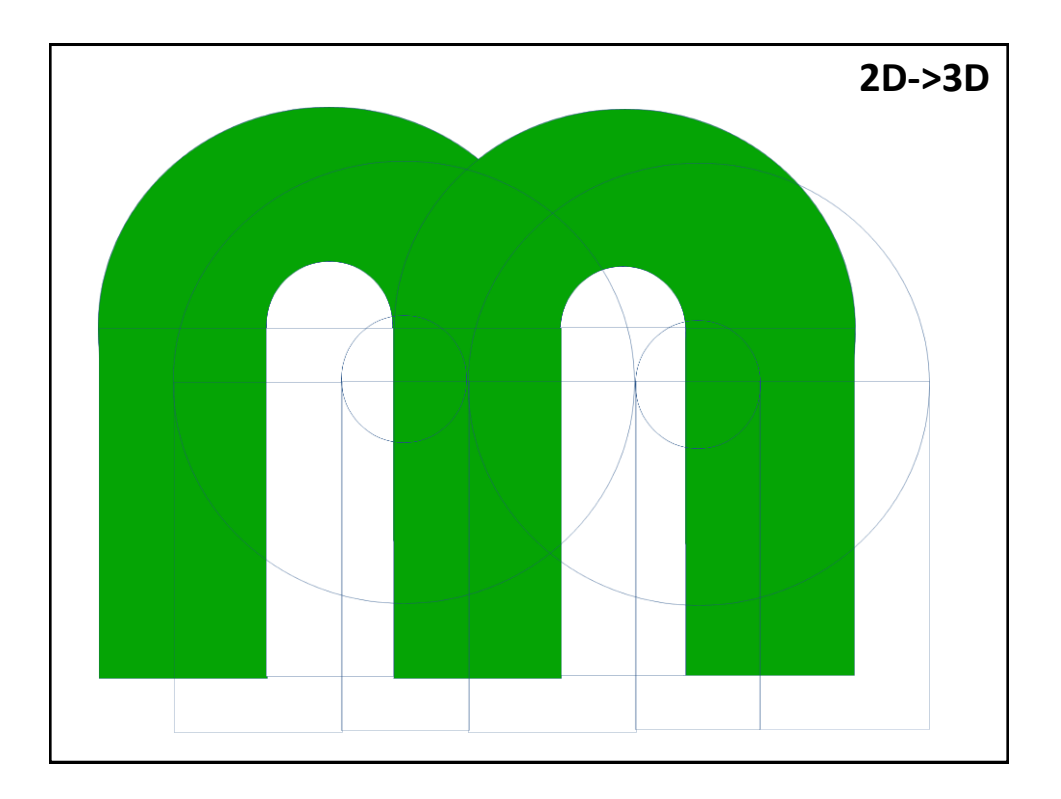

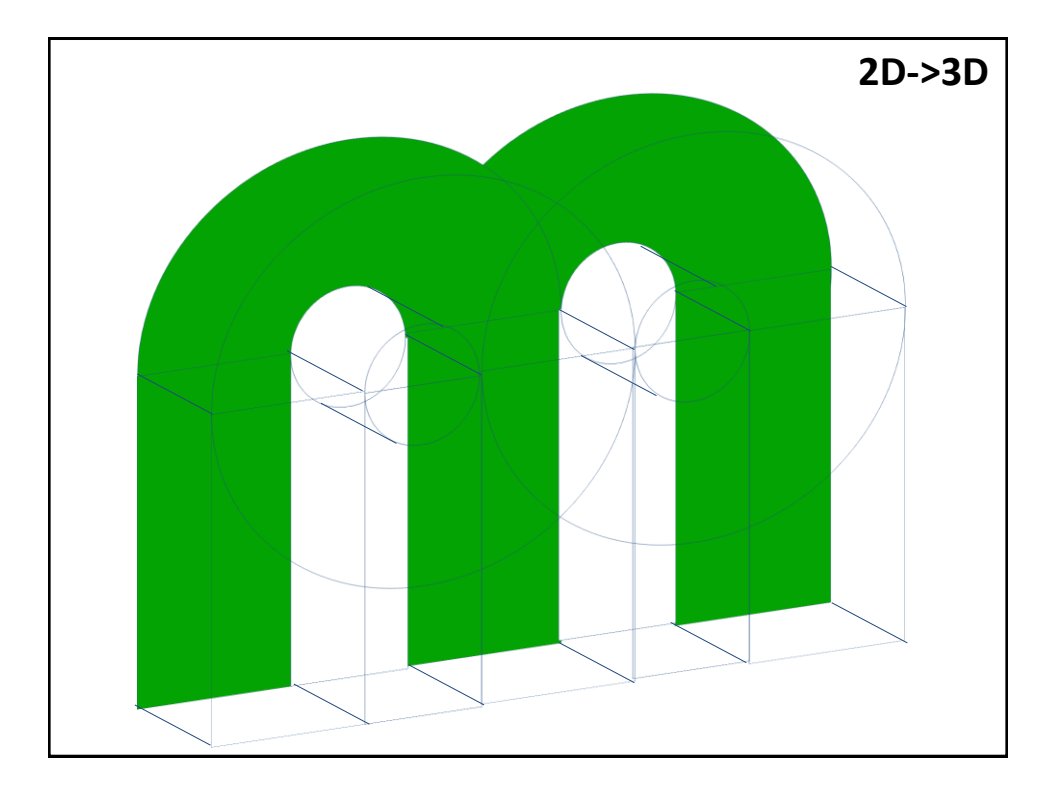

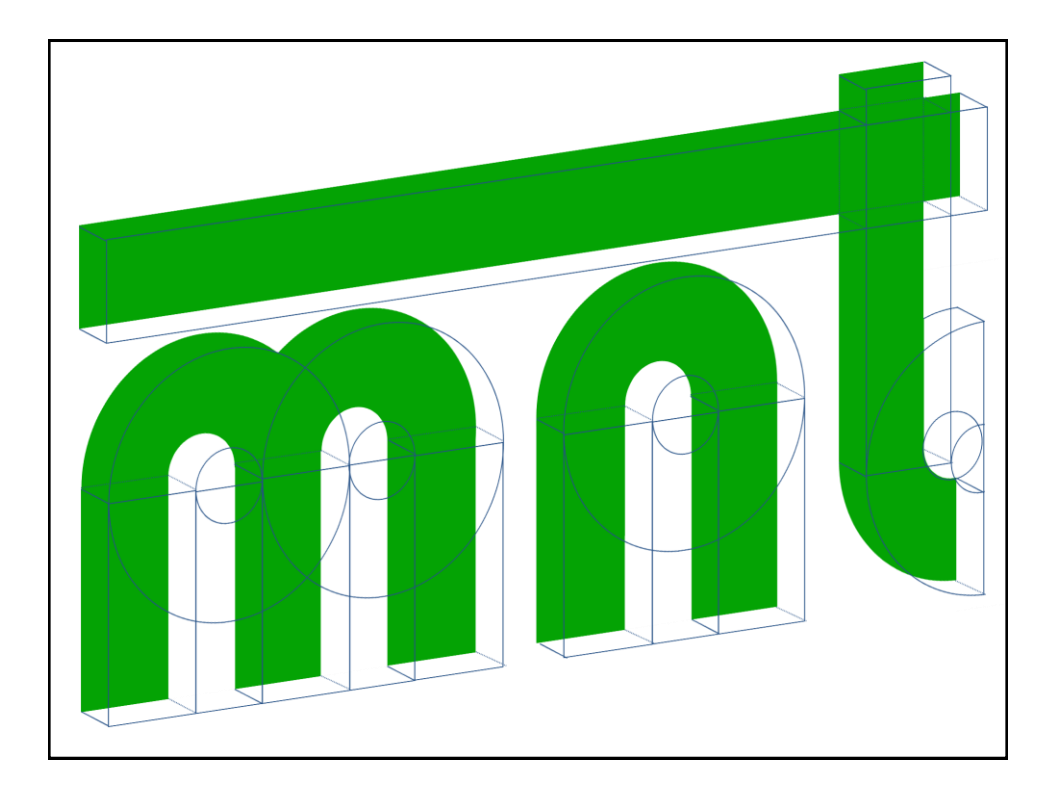

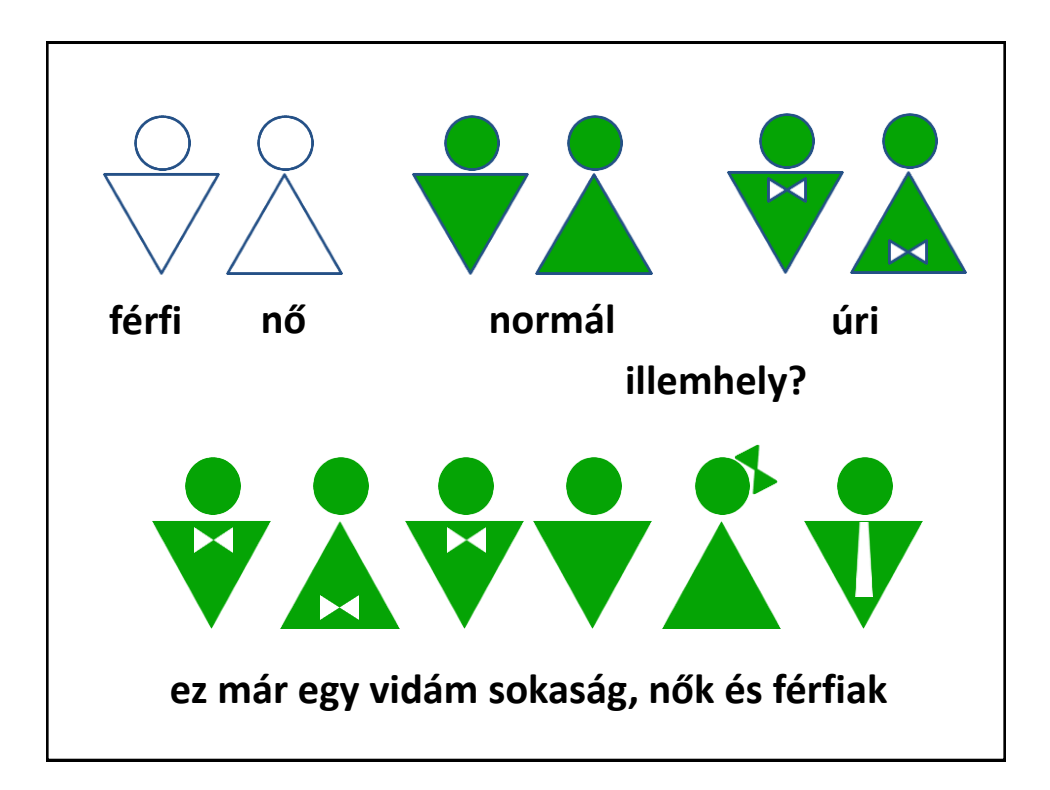

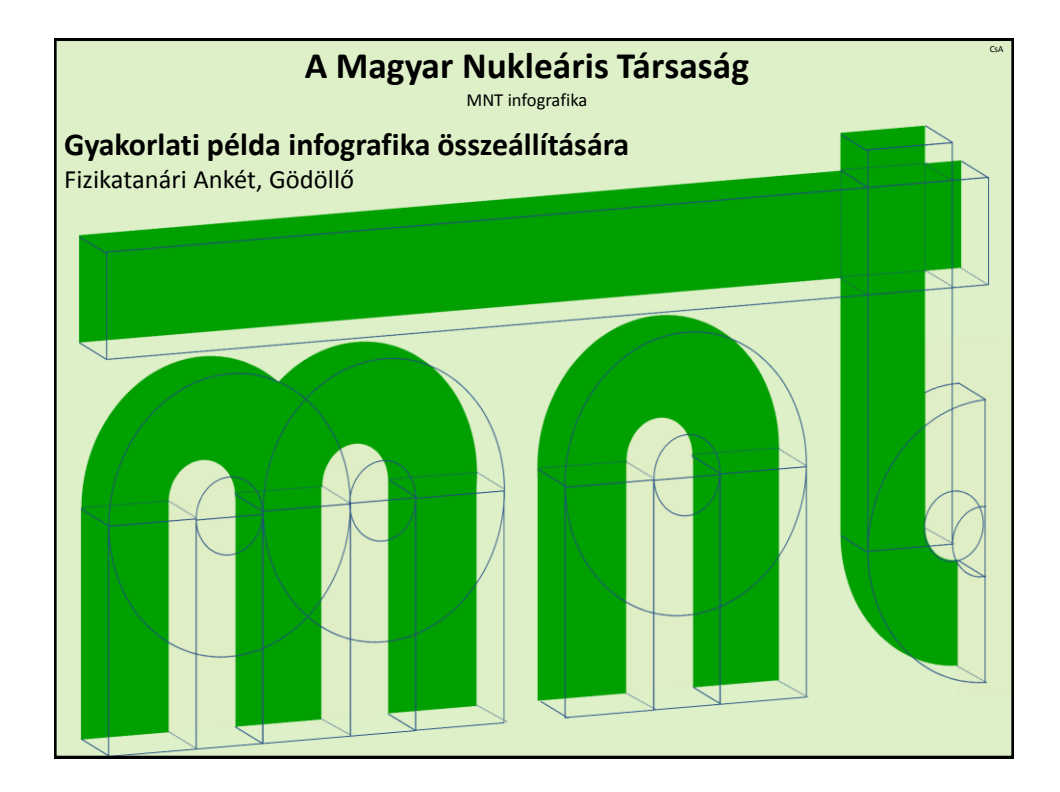

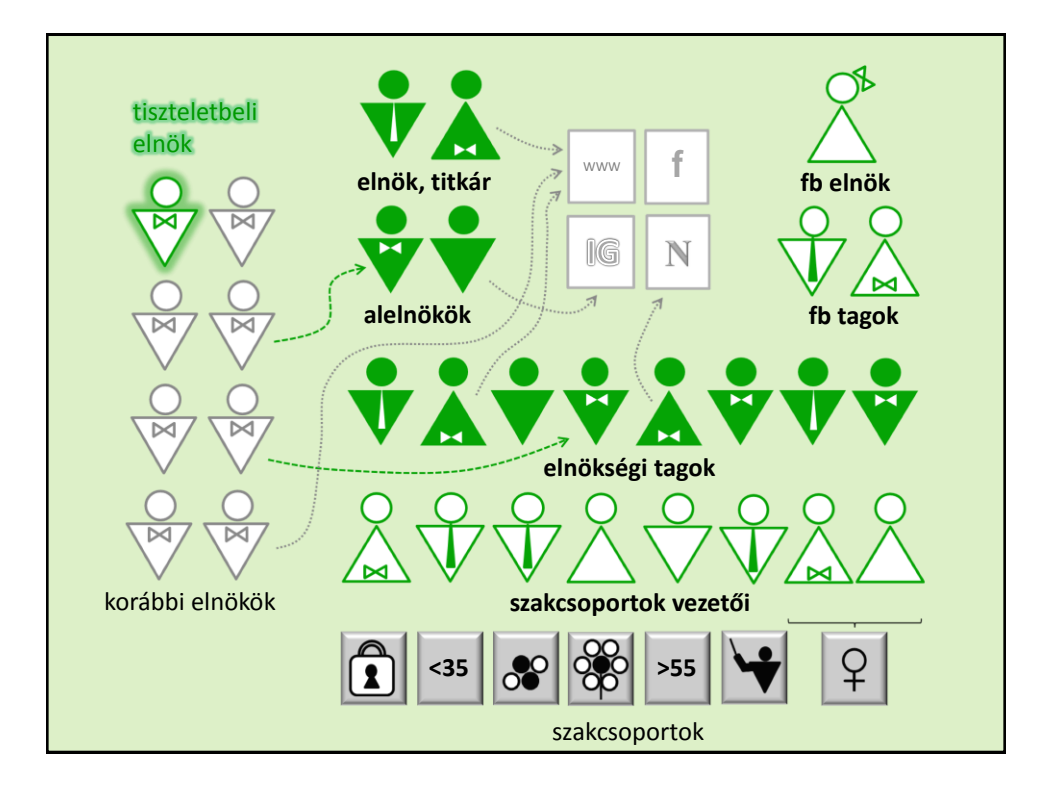

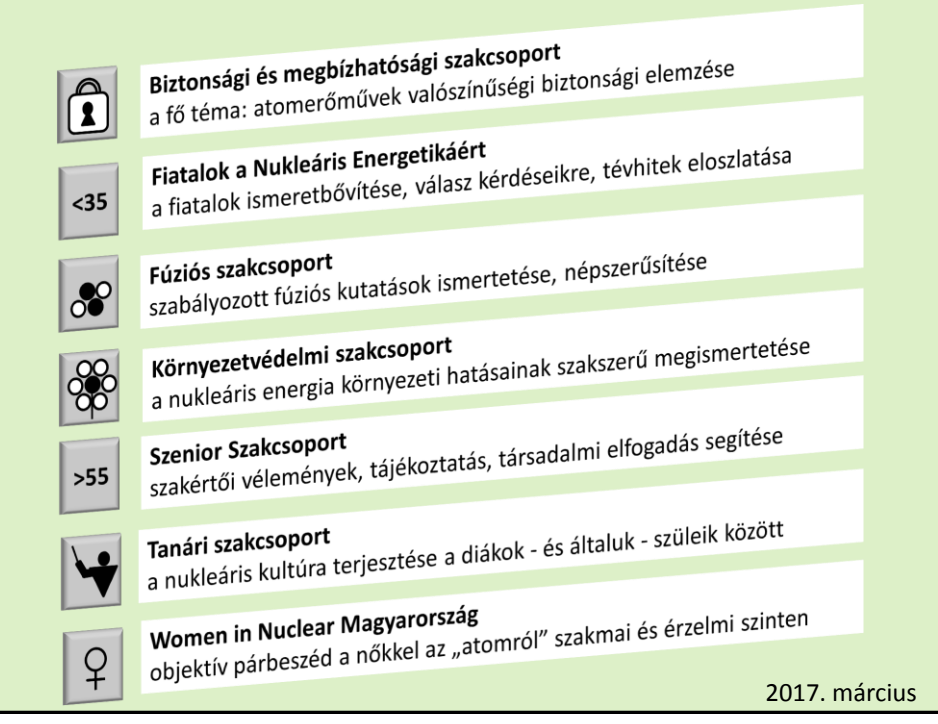

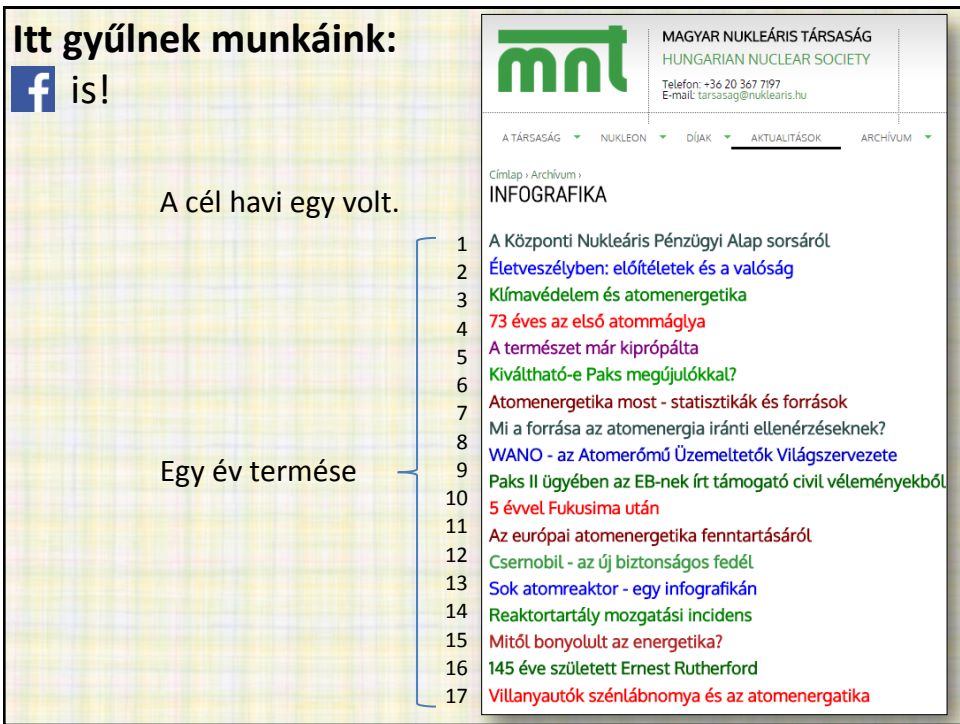

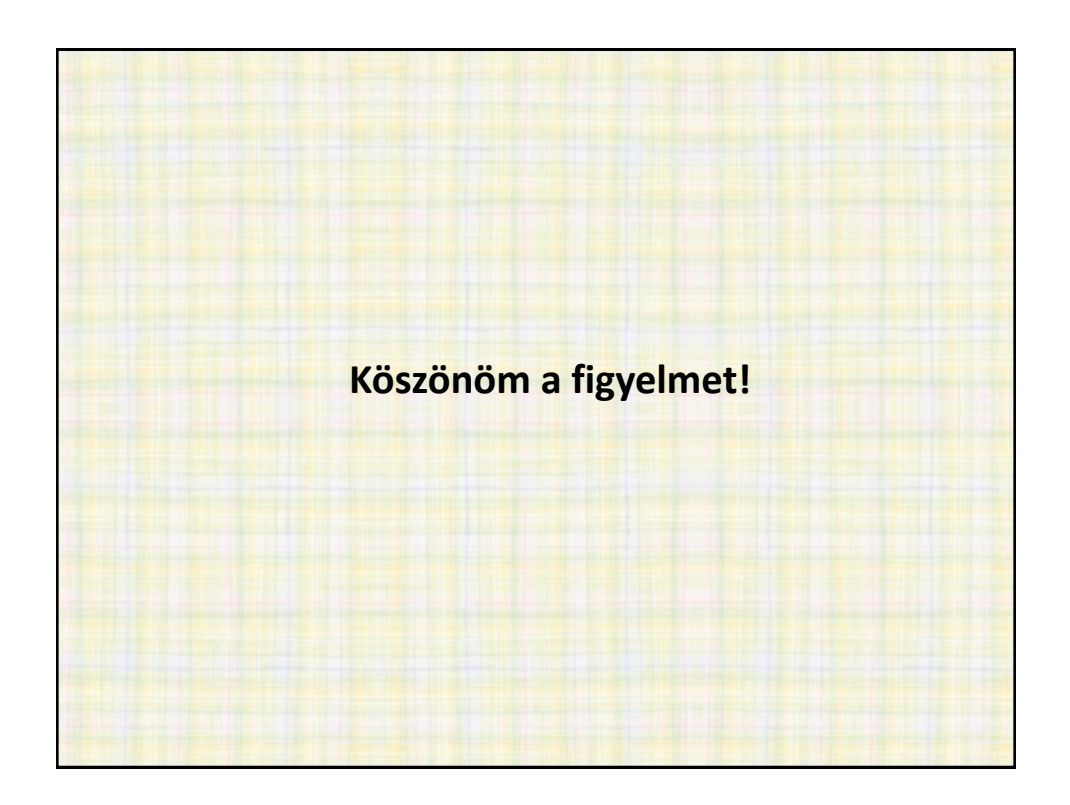